## **進学資金シミュレーターの概要**

高等教育機関への進学を考えている生徒及びその保護者が、進学に当たっての資金計画を立てる際に、ウェブサイト上で自身の世帯の家計に関する情報等を 入力することにより、**①受けられる奨学金の種類**、**②受けられる奨学金の金額**、**③進学後の学生生活を送るための収支**を試算できるシミュレーションツールを 日本学生支援機構から提供。 (URL:https://www.jasso.go.jp/shogakukin/oyakudachi/shogakukin-simulator.html)

## **進学資金シミュレーターのイメージ**(「給付奨学金シミュレーション(保護者の方向け)」の場合)

なるかを試算することができる。

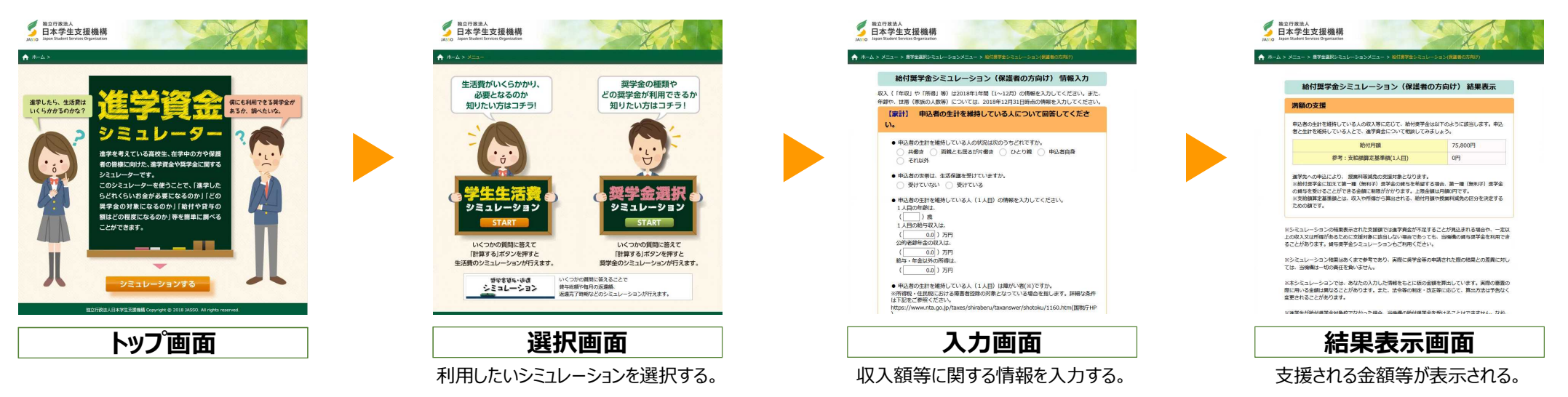

## **進学資金シミュレーター**

新たな修学支援の法律の成立に伴い2019年5月から公開

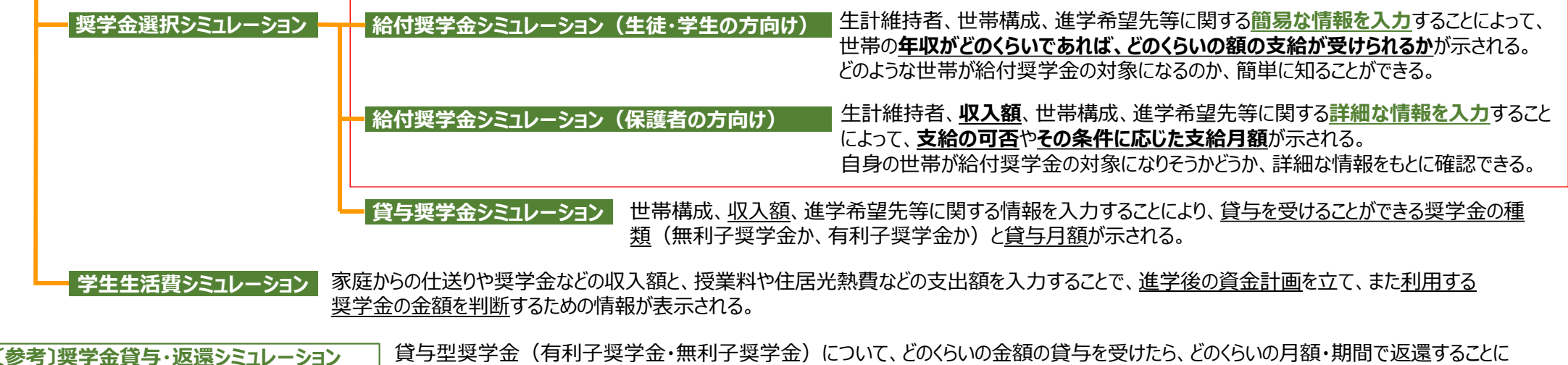